視聴サイトURL : <https://yocto.ibmd.jp/41jsa2022/> または、トップ画面の「Web視聴画面へログイン」のボタンを押すと 下記のログインページとなります。

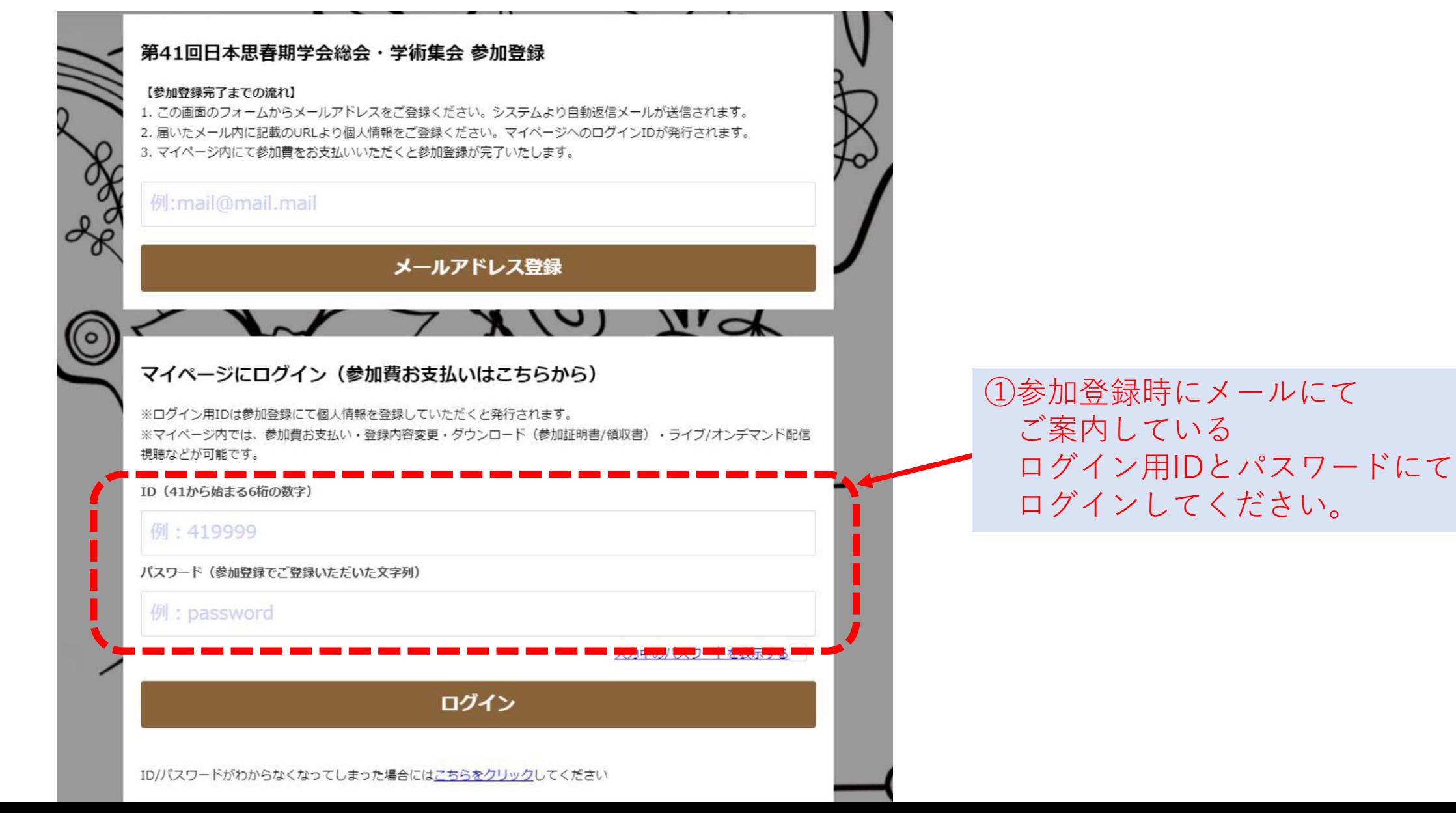

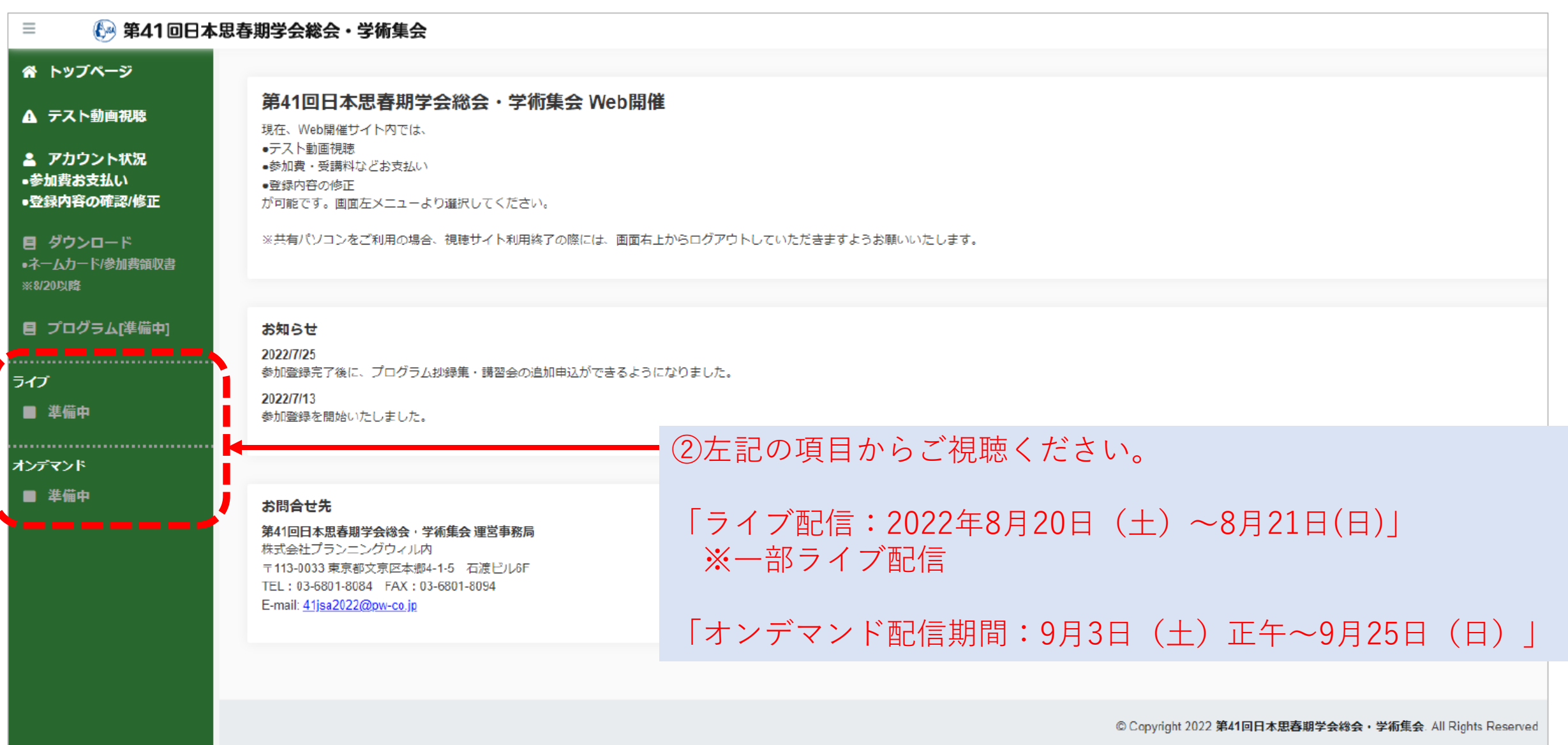